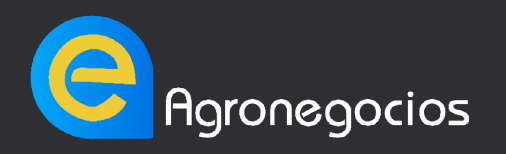

**bOLETA DE** 

NOMBRE MANUSCRITO: **DICTAMINACIÓN** 

# **SOBRE LA INVESTIgación**

**1. ¿Se trata de una investigación novedosa en algún sentido: objeto de estudio, metodología, otro?**

**2. ¿Es un trabajo necesario, útil, que cumple alguna función social, o ayuda a los avances en el campo de investigación?** 

**Si No**

**3. ¿La metodología es adecuada al objeto de estudio y a los objetivos, y se ha aplicado de forma válida para garantizar los resultados?**

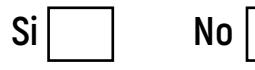

**Si No**

**4. ¿Los resultados son significativos y se presentan de forma adecuada y comprensible mediante formato de síntesis y de representación de la información como tablas, diagramas, etc.?**

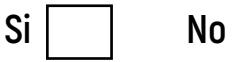

Página |1

**Si No**

**5. ¿Las conclusiones son relevantes y se relacionan de forma adecuada con los objetivos?**

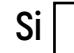

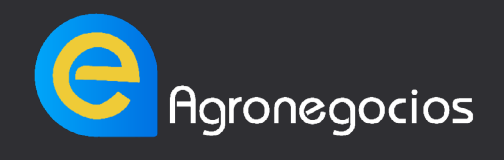

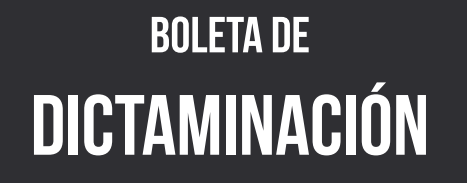

**6. ¿El artículo menciona antecedentes, esto es cita a otros trabajos y, en general, demuestra que se ha llevado a cabo un análisis de la producción científica anterior relacionada con la investigación y los temas del artículo?**

**Si No**

### **SOBRE EL MANUSCRITO**

**7. ¿El artículo está bien escrito? ¿Los autores utilizan un lenguaje adecuado a los conocimientos esperados de los lectores y lectoras de la revista? ¿Los conceptos se definen sin ambigüedad y se utilizan de forma consistente?**

**Si No**

**8. ¿Utiliza correctamente la estructura de Introducción, Referentes teóricos, Metodología, Resultados, Discusión y Conclusiones?**

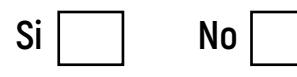

**9. ¿Hay un apoyo en tablas y gráficos para sintetizar y representar información, y estas están bien elaboradas en cuanto a presentación, título, fuente, etc.?**

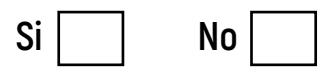

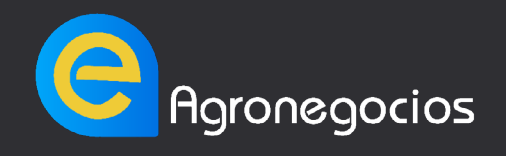

**bOLETA DE DICTAMINACIÓN**

**10. ¿La bibliografía citada es representativa? ¿Es suficiente?**

**Si No**

**11. ¿El título y el resumen expresan bien el objeto de estudio, objetivos y resultados del artículo?**

**Si No**

## **INFORME DE DICTAMINACIÓN**

**1.Después de haber leído el manuscrito detalle aquí un resumen del mismo (objeto de estudio, la metodología y los resultados) en sus propias palabras. Para los autores, leer el resumen preparado por el o la evaluadora les servirá para comprobar si han comunicado bien su investigación.**

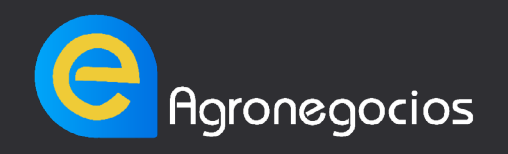

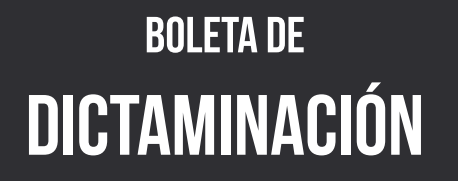

**2. Detalle la significación de la investigación, esto es, lo más relevante del trabajo (aspectos positivos), por ejemplo: su originalidad, su oportunidad, o su situación o comparación frente a otros trabajos.**

**3. Detalle los problemas mayores del artículo. Estos son los que condicionan la aceptación del artículo hasta que se subsanen estos errores.** 

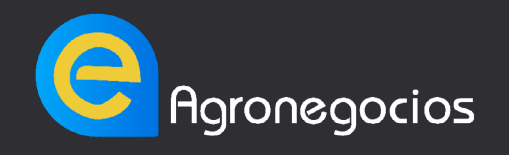

**bOLETA DE DICTAMINACIÓN**

**4. Detalle los problemas menores del artículo. Estos son los que tienen que ver con redacción, la estructura, la bibliografía, etc.**

**5. Detalle las recomendaciones específicas para la investigación. Por ejemplo, en lugar de limitarse a señalar la deficiencia en estado de la cuestión o referencias teóricas, podría añadir una recomendación orientadora a completar la falencia detectada.** 

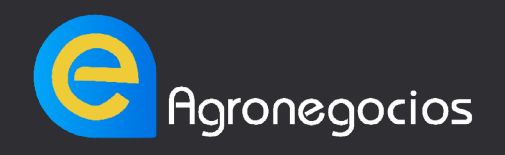

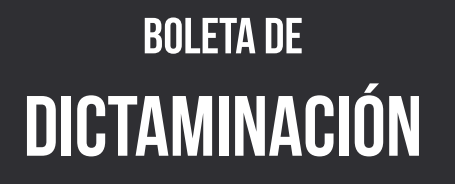

**6. Detalle las recomendaciones de redacción. Una forma especialmente útil de recomendaciones de mejora es señalar todos los apartados que puedan necesitar aclaraciones por deficiencias de redacción, explicaciones insuficientes o contradictorias, etc.** 

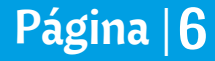